**AutoCAD Crack Download**

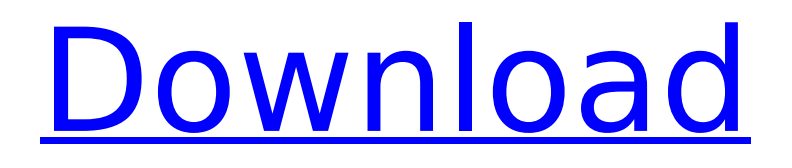

# **AutoCAD [32|64bit]**

AutoCAD is a 2D CAD program. Unlike most other software packages in its class, AutoCAD was designed with the intent of providing 2D drawing and modeling at a high level of abstraction and usability. AutoCAD has also been designed to work with and be compatible with a wide variety of data, from 2D CAD data to 3D solid modeling data. Although there are numerous features available in AutoCAD, they are primarily represented in two ways. The first is with a graphical user interface (GUI), which is accessed through menus, toolbars, and windows. The second is with a command line interface (CLI), which is accessed through the command line. A vast variety of specialized tools are available in AutoCAD, covering a wide range of areas including drafting, measuring, design, specification, and construction. Other tools include ones for creating assemblies and symbols. The specification of AutoCAD is available here and is designed to be accessible to non-technical users. Users can also directly import and export from and to a wide variety of file formats, including DWG, DXF, JPG, PNG, and SVG. The following features are available for use in AutoCAD: drafting, design, specification, construction architectural, mechanical, interior, exterior, site electric, plumbing, heating and ventilation, fire protection industrial, commercial, and agricultural specialized and commercial A wide variety of tools and features Measurement tools Sweep, profile, and area tools Rotate tools Align, offset, flip, mirror, and scale tools Convert tools Basic and advanced editing tools Boolean tools and many more Viewing and editing formats AutoCAD's user interface is comprised of windows and menus. Menus are represented by icons on the screen, which can be opened or closed through clicking on them with the mouse. Menus are used to access all of AutoCAD's features and data. Menus may be displayed on either the primary or secondary display, depending on the user's preferences. Windows are essentially what the user sees on the screen. They are represented by rectangular or rectangular-like shapes on the screen, and each can contain more windows. Windows can be displayed on either the primary or secondary display, depending on the

#### **AutoCAD Activator**

These are all built on top of the AutoCAD engine, a customized variant of Microsoft Windows that can do everything from working as a general-purpose office software, to being an application running on the AutoCAD system architecture or a 3D modeler. The AutoCAD Engine (AEC) is built using an MFCbased interface, and a Windows kernel mode driver. MFC is a programming framework designed to make it easy to write Windows applications. AutoCAD AEC uses the Windows Open Database Architecture, a.k.a. WODA, which is a standard for the implementation of relational databases on Windows platforms. AutoCAD AEC is written using Visual Basic, VBScript, C++ and a variety of other languages. Keyboard shortcuts AutoCAD's commands and functionality are accessed by the user via the keyboard, via keyboard shortcuts. Shortcuts may be toggled on or off via the Keys panel on the main menu bar. For example, the following keyboard shortcuts are available to the user of AutoCAD when working on an object or linetype: When the use of a command is not immediately available via a keyboard shortcut, a context menu may be used to provide access to the command. For example, when the Line Segment tool is first activated, pressing the spacebar will result in the "Select Line Segment" command to be executed. The "Type a new shortcut" function is very similar to this, but instead of a menu, a dialog box is displayed. The available shortcuts may also be displayed in the "Edit Shortcut" dialog box. The "Recent Commands" function lists all of the shortcuts that the user has previously used. History of key commands The original key commands used for AutoCAD were present in an early version of AutoCAD which was released in 1987. These original commands were: X Select current object A Add annotation T Translate current object S Select current annotation D Delete current annotation C Create current object B Create current annotation G Guess L Linetype H Horizontal line W Vertical line R Rectangle T Text (default text object, used for freehand text) X af5dca3d97

## **AutoCAD Crack+ With Key**

Find Autodesk Autocad CE Activation Code. Click Start>Settings>Accounts. Locate the Autodesk Account to which you wish to add the Autocad CE Activation Code. Click Add Account. Enter the Autocad CE Activation Code for the account. Click Save. Open Autocad and click Activate My Account. Click Select License. Click Activate. Choose whether to allow Autocad CE to remain activated or not when you log in again. Click OK. Close Autocad. Click Start. Enter the Autocad CE Activation Code for the account. Click Activate. Click Select License. Click Activate. Choose whether to allow Autocad CE to remain activated or not when you log in again. Click OK. Close Autocad. Note : AutoCAD 2014 (and other 2014 product versions), AutoCAD LT 2014, AutoCAD Architecture and AutoCAD Electrical 2013 and earlier versions will not activate with this method. To activate a previously licensed product (2014 or earlier) use the appropriate key provided in Appendix A. AutoCAD 2015 will activate using a similar method. See Appendix B for the updated activation instructions. To activate a previously licensed product (2014 or earlier), the activation instructions on this page are the correct ones for your product. To activate an unlicensed copy of AutoCAD 2015, please refer to the Activation instructions on this page. License Manager On the Welcome screen, you will notice a button named License Manager. This button will open the License Manager, which allows you to activate multiple licenses. AutoCAD and related products will not activate with this method. To activate a previously licensed product (2014 or earlier) use the appropriate key provided in Appendix A. AutoCAD 2015 will activate using a similar method. See Appendix B for the updated activation instructions. To activate a previously licensed product (2014 or earlier), the activation instructions on this page are the correct ones for your product. To activate an unlicensed copy of AutoCAD 2015, please refer to the Activation instructions on this page. Activation instructions

#### **What's New in the?**

Import symbols, markup attributes, styles, and effects to any design element directly from a PDF or printout. Quickly check existing objects or blocks in a drawing for their importability. Make corrections in the CAD model and instantly have those changes reflected in your drawing. Integrate comments from other users directly into your designs, while still retaining your design intent and the original drawing. "Edit and Go," change a part of your drawing with the import of a single command. Your latest AutoCAD drawing can be integrated with any earlier drawing in a project, as easily as your word processing document. Link a drawing with any earlier versions, not just the latest one. Keep track of your designs with the new linked drawing manager. Polar Docking: Use polar (polar) docking to organize and coordinate ideas and tasks. Dock master project files to support better coordination between AutoCAD users. Convert the master project into a list of AutoLISP source files, so you can keep track of the changes and quickly get back to the drawing. Dock the master drawing to a layout (the parent drawing) to create an easily referenced, centralized project location. Organize multiple drawings into groups with the master drawing. Create a separate drawing for each task and source file. Sync and integrate the drawing changes with the master drawing with the sync command. Automatically expand and collapse drawings as needed, without creating an additional drawing. Animated Zoom & Pan: Zoom into your drawing to find the detail you need. Then quickly pan around in the drawing to take the best look at all parts of the drawing. Give the viewer a way to select the path along which they want to pan, including centering on certain parts of the drawing. Zoom into your drawing, use the navigation bar to pick a perspective type, and then use the arrow keys to pan around. Easily scale your drawings to fit any screen size. The Zoom Preview enables you to resize the viewport without actually changing the document's zoom. The Zoom Preview feature, which previews the zoom in real time, was updated to work more reliably and efficiently. Navigate through multiple views of a drawing, while sharing your data with a co-worker.

## **System Requirements:**

\* Please note that the Windows version of this app is compatible with both 32 and 64 bit OS, but we suggest using a Windows 64 bit OS as recommended for best performance. \* For best results, we recommend using a 4th generation Intel Core processor or equivalent, and 2GB of memory. \* For optimal performance, we also recommend using an SSD for both the operating system and game data files. \* Both Steam and PSN versions of this game will work on SteamOS, but the Steam version is optimized for use with the Steam Controller.

<https://blogdelamaison.com/wp-content/uploads/2022/08/haisan.pdf> <http://studiolegalefiorucci.it/?p=66299> <http://garage2garage.net/advert/autocad-crack-torrent-download-2022/> <https://aposhop-online.de/2022/08/10/autocad-3264bit-latest-2/> <https://macprivatechauffeur.com/wp-content/uploads/2022/08/padusant.pdf> <https://www.puremeditation.org/2022/08/10/autocad-22-0-crack/> <http://hotelthequeen.it/2022/08/10/autocad-23-0-crack-license-key/> <http://tekbaz.com/?p=142504> [https://integritysmallbusiness.com/wp-content/uploads/2022/08/AutoCAD\\_Crack\\_\\_Free-1.pdf](https://integritysmallbusiness.com/wp-content/uploads/2022/08/AutoCAD_Crack__Free-1.pdf) <https://pi-brands.com/wp-content/uploads/2022/08/langfylb.pdf> <https://obzorkuhni.ru/wp-content/uploads/2022/08/AutoCAD-18.pdf> <https://drogueriasaeta.com/wp-content/uploads/2022/08/deiotan.pdf> <https://libreriaguillermo.com/wp-content/uploads/2022/08/fennhir.pdf> <https://brutalrecords.com/coming-soon/> <https://rwix.ru/autocad-20-1-crack-3264bit-2022.html>